# Pham 2649

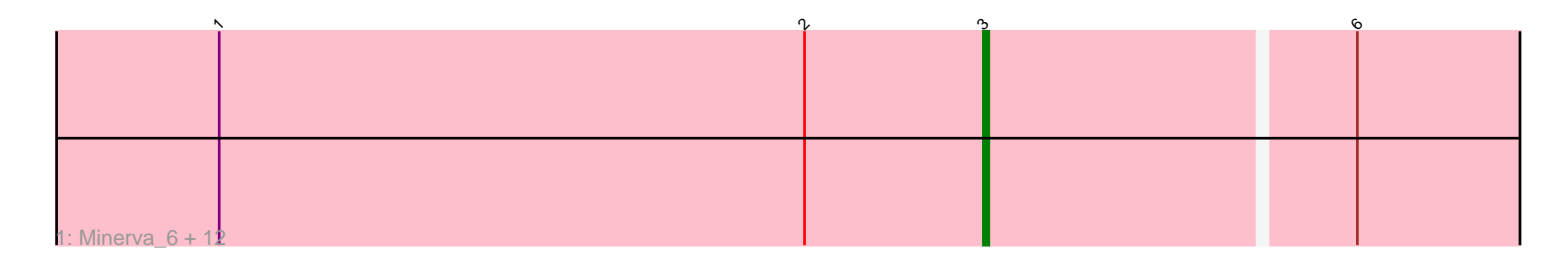

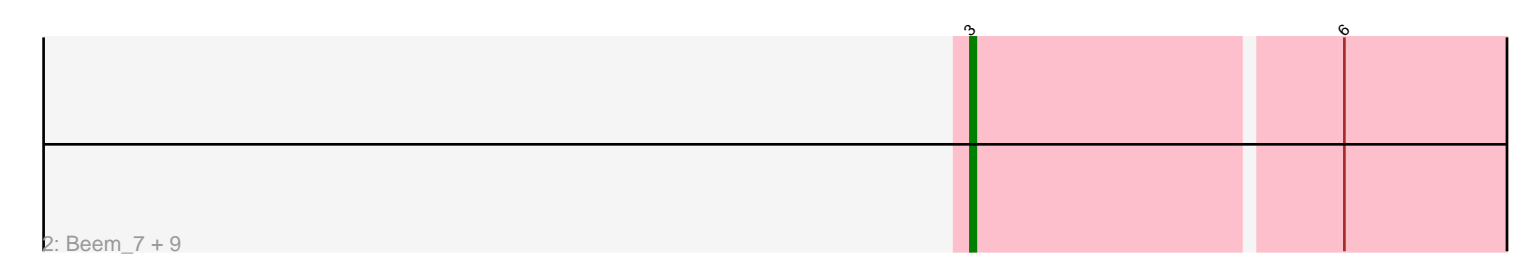

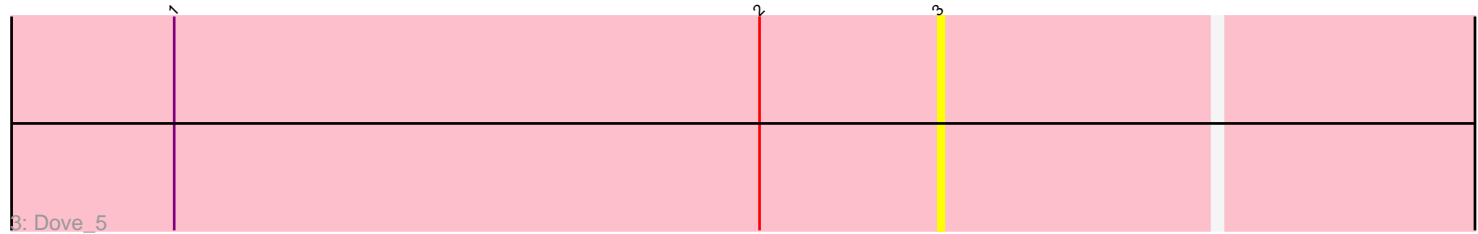

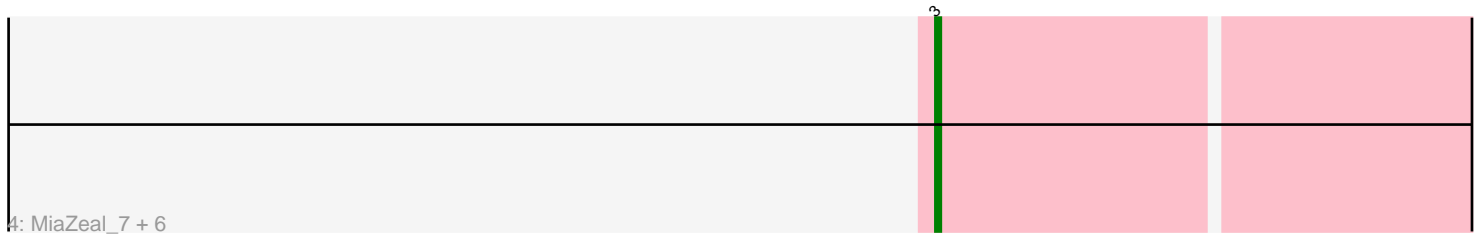

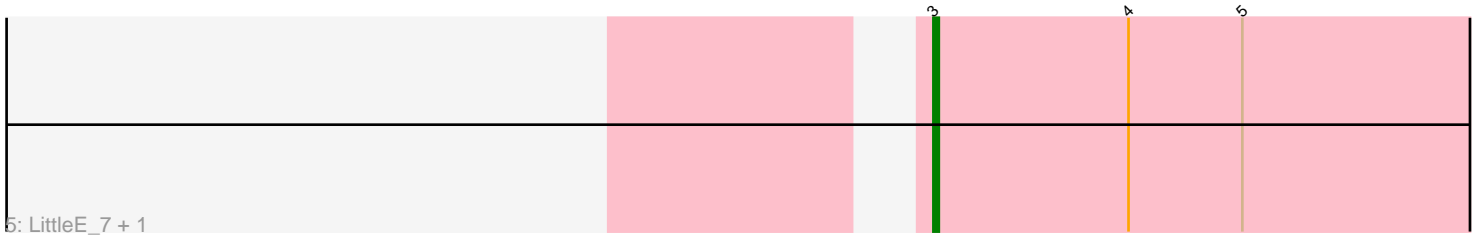

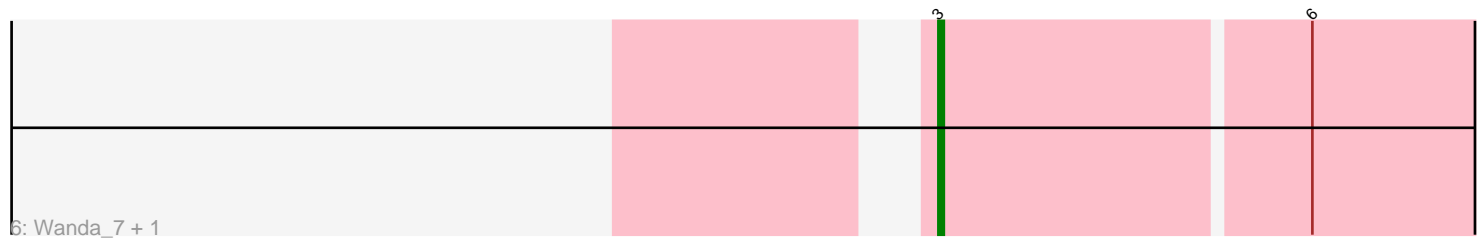

Note: Tracks are now grouped by subcluster and scaled. Switching in subcluster is indicated by changes in track color. Track scale is now set by default to display the region 30 bp upstream of start 1 to 30 bp downstream of the last possible start. If this default region is judged to be packed too tightly with annotated starts, the track will be further scaled to only show that region of the ORF with annotated starts. This action will be indicated by adding "Zoomed" to the title. For starts, yellow indicates the location of called starts comprised solely of Glimmer/GeneMark auto-annotations, green indicates the location of called starts with at least 1 manual gene annotation.

### Pham 2649 Report

This analysis was run 04/28/24 on database version 559.

Pham number 2649 has 35 members, 3 are drafts.

Phages represented in each track:

• Track 1 : Minerva\_6, Hannaconda\_4, Courthouse\_7, Ariel\_6, Redno2\_6, Bombitas\_5, Kalah2\_7, Yeet\_5, Pound\_6, ThreeRngTarjay\_6, Schatzie\_5, Superphikiman\_7, NihilNomen\_6 • Track 2 : Beem 7, Phoebus 7, Zelink 7, Halley 7, Bobby 8, JuicyJay 8, Odette 6, Dallas 6, EricMillard 7, Ejimix 8 • Track 3 : Dove\_5 • Track 4 : MiaZeal 7, DmpstrDiver 6, Bagrid 5, Hughesyang 6, Lucky2013 7, Porcelain\_7, Squint\_7 • Track 5 : LittleE\_7, Omega\_9

• Track 6 : Wanda\_7, Klein\_7

# **Summary of Final Annotations (See graph section above for start numbers):**

The start number called the most often in the published annotations is 3, it was called in 32 of the 32 non-draft genes in the pham.

Genes that call this "Most Annotated" start:

• Ariel\_6, Bagrid\_5, Beem\_7, Bobby\_8, Bombitas\_5, Courthouse\_7, Dallas\_6, DmpstrDiver\_6, Dove\_5, Ejimix\_8, EricMillard\_7, Halley\_7, Hannaconda\_4, Hughesyang\_6, JuicyJay\_8, Kalah2\_7, Klein\_7, LittleE\_7, Lucky2013\_7, MiaZeal\_7, Minerva\_6, NihilNomen\_6, Odette\_6, Omega\_9, Phoebus\_7, Porcelain\_7, Pound\_6, Redno2\_6, Schatzie\_5, Squint\_7, Superphikiman\_7, ThreeRngTarjay\_6, Wanda\_7, Yeet\_5, Zelink\_7,

Genes that have the "Most Annotated" start but do not call it: •

Genes that do not have the "Most Annotated" start:

•

### **Summary by start number:**

Start 3:

• Found in 35 of 35 ( 100.0% ) of genes in pham

• Manual Annotations of this start: 32 of 32

• Called 100.0% of time when present

• Phage (with cluster) where this start called: Ariel 6 (J), Bagrid 5 (J), Beem 7 (J), Bobby\_8 (J), Bombitas\_5 (J), Courthouse\_7 (J), Dallas\_6 (J), DmpstrDiver\_6 (J), Dove\_5 (J), Ejimix\_8 (J), EricMillard\_7 (J), Halley\_7 (J), Hannaconda\_4 (J), Hughesyang\_6 (J), JuicyJay\_8 (J), Kalah2\_7 (J), Klein\_7 (J), LittleE\_7 (J), Lucky2013\_7 (J), MiaZeal\_7 (J), Minerva\_6 (J), NihilNomen\_6 (J), Odette\_6 (J), Omega\_9 (J), Phoebus\_7 (J), Porcelain\_7 (J), Pound\_6 (J), Redno2\_6 (J), Schatzie\_5 (J), Squint\_7 (J), Superphikiman\_7 (J), ThreeRngTarjay\_6 (J), Wanda\_7 (J), Yeet  $5$  (J), Zelink  $7$  (J),

### **Summary by clusters:**

There is one cluster represented in this pham: J

Info for manual annotations of cluster J: •Start number 3 was manually annotated 32 times for cluster J.

#### **Gene Information:**

Gene: Ariel\_6 Start: 2216, Stop: 2359, Start Num: 3 Candidate Starts for Ariel\_6: (1, 2075), (2, 2183), (Start: 3 @2216 has 32 MA's), (6, 2282),

Gene: Bagrid\_5 Start: 1845, Stop: 1988, Start Num: 3 Candidate Starts for Bagrid\_5: (Start: 3 @1845 has 32 MA's),

Gene: Beem\_7 Start: 2411, Stop: 2554, Start Num: 3 Candidate Starts for Beem\_7: (Start: 3 @2411 has 32 MA's), (6, 2477),

Gene: Bobby\_8 Start: 3146, Stop: 3289, Start Num: 3 Candidate Starts for Bobby\_8: (Start: 3 @3146 has 32 MA's), (6, 3212),

Gene: Bombitas\_5 Start: 1720, Stop: 1863, Start Num: 3 Candidate Starts for Bombitas\_5: (1, 1579), (2, 1687), (Start: 3 @1720 has 32 MA's), (6, 1786),

Gene: Courthouse\_7 Start: 3015, Stop: 3158, Start Num: 3 Candidate Starts for Courthouse\_7: (1, 2874), (2, 2982), (Start: 3 @3015 has 32 MA's), (6, 3081),

Gene: Dallas\_6 Start: 1950, Stop: 2093, Start Num: 3 Candidate Starts for Dallas\_6: (Start: 3 @1950 has 32 MA's), (6, 2016),

Gene: DmpstrDiver\_6 Start: 2591, Stop: 2734, Start Num: 3 Candidate Starts for DmpstrDiver\_6: (Start: 3 @2591 has 32 MA's),

Gene: Dove\_5 Start: 1719, Stop: 1862, Start Num: 3 Candidate Starts for Dove\_5: (1, 1578), (2, 1686), (Start: 3 @1719 has 32 MA's),

Gene: Ejimix\_8 Start: 3161, Stop: 3304, Start Num: 3 Candidate Starts for Ejimix\_8: (Start: 3 @3161 has 32 MA's), (6, 3227),

Gene: EricMillard\_7 Start: 2696, Stop: 2839, Start Num: 3 Candidate Starts for EricMillard\_7: (Start: 3 @2696 has 32 MA's), (6, 2762),

Gene: Halley\_7 Start: 2411, Stop: 2554, Start Num: 3 Candidate Starts for Halley\_7: (Start: 3 @2411 has 32 MA's), (6, 2477),

Gene: Hannaconda\_4 Start: 1695, Stop: 1838, Start Num: 3 Candidate Starts for Hannaconda\_4: (1, 1554), (2, 1662), (Start: 3 @1695 has 32 MA's), (6, 1761),

Gene: Hughesyang\_6 Start: 2591, Stop: 2734, Start Num: 3 Candidate Starts for Hughesyang\_6: (Start: 3 @2591 has 32 MA's),

Gene: JuicyJay\_8 Start: 3241, Stop: 3384, Start Num: 3 Candidate Starts for JuicyJay\_8: (Start: 3 @3241 has 32 MA's), (6, 3307),

Gene: Kalah2\_7 Start: 3010, Stop: 3153, Start Num: 3 Candidate Starts for Kalah2\_7: (1, 2869), (2, 2977), (Start: 3 @3010 has 32 MA's), (6, 3076),

Gene: Klein\_7 Start: 2995, Stop: 3138, Start Num: 3 Candidate Starts for Klein\_7: (Start: 3 @2995 has 32 MA's), (6, 3061),

Gene: LittleE\_7 Start: 2562, Stop: 2717, Start Num: 3 Candidate Starts for LittleE\_7: (Start: 3 @2562 has 32 MA's), (4, 2598), (5, 2619),

Gene: Lucky2013\_7 Start: 2765, Stop: 2908, Start Num: 3 Candidate Starts for Lucky2013\_7: (Start: 3 @2765 has 32 MA's),

Gene: MiaZeal\_7 Start: 2834, Stop: 2977, Start Num: 3 Candidate Starts for MiaZeal\_7: (Start: 3 @2834 has 32 MA's),

Gene: Minerva\_6 Start: 2470, Stop: 2613, Start Num: 3 Candidate Starts for Minerva\_6: (1, 2329), (2, 2437), (Start: 3 @2470 has 32 MA's), (6, 2536), Gene: NihilNomen\_6 Start: 2470, Stop: 2613, Start Num: 3 Candidate Starts for NihilNomen\_6: (1, 2329), (2, 2437), (Start: 3 @2470 has 32 MA's), (6, 2536),

Gene: Odette\_6 Start: 1949, Stop: 2092, Start Num: 3 Candidate Starts for Odette\_6: (Start: 3 @1949 has 32 MA's), (6, 2015),

Gene: Omega\_9 Start: 3907, Stop: 4062, Start Num: 3 Candidate Starts for Omega\_9: (Start: 3 @3907 has 32 MA's), (4, 3943), (5, 3964),

Gene: Phoebus\_7 Start: 2696, Stop: 2839, Start Num: 3 Candidate Starts for Phoebus\_7: (Start: 3 @2696 has 32 MA's), (6, 2762),

Gene: Porcelain\_7 Start: 2834, Stop: 2977, Start Num: 3 Candidate Starts for Porcelain\_7: (Start: 3 @2834 has 32 MA's),

Gene: Pound\_6 Start: 2466, Stop: 2609, Start Num: 3 Candidate Starts for Pound\_6: (1, 2325), (2, 2433), (Start: 3 @2466 has 32 MA's), (6, 2532),

Gene: Redno2\_6 Start: 2181, Stop: 2324, Start Num: 3 Candidate Starts for Redno2\_6: (1, 2040), (2, 2148), (Start: 3 @2181 has 32 MA's), (6, 2247),

Gene: Schatzie\_5 Start: 1720, Stop: 1863, Start Num: 3 Candidate Starts for Schatzie\_5: (1, 1579), (2, 1687), (Start: 3 @1720 has 32 MA's), (6, 1786),

Gene: Squint\_7 Start: 2765, Stop: 2908, Start Num: 3 Candidate Starts for Squint\_7: (Start: 3 @2765 has 32 MA's),

Gene: Superphikiman\_7 Start: 3015, Stop: 3158, Start Num: 3 Candidate Starts for Superphikiman\_7: (1, 2874), (2, 2982), (Start: 3 @3015 has 32 MA's), (6, 3081),

Gene: ThreeRngTarjay\_6 Start: 2466, Stop: 2609, Start Num: 3 Candidate Starts for ThreeRngTarjay\_6: (1, 2325), (2, 2433), (Start: 3 @2466 has 32 MA's), (6, 2532),

Gene: Wanda\_7 Start: 2995, Stop: 3138, Start Num: 3 Candidate Starts for Wanda\_7: (Start: 3 @2995 has 32 MA's), (6, 3061),

Gene: Yeet\_5 Start: 1720, Stop: 1863, Start Num: 3 Candidate Starts for Yeet\_5: (1, 1579), (2, 1687), (Start: 3 @1720 has 32 MA's), (6, 1786),

Gene: Zelink\_7 Start: 2494, Stop: 2637, Start Num: 3

Candidate Starts for Zelink\_7: (Start: 3 @2494 has 32 MA's), (6, 2560),